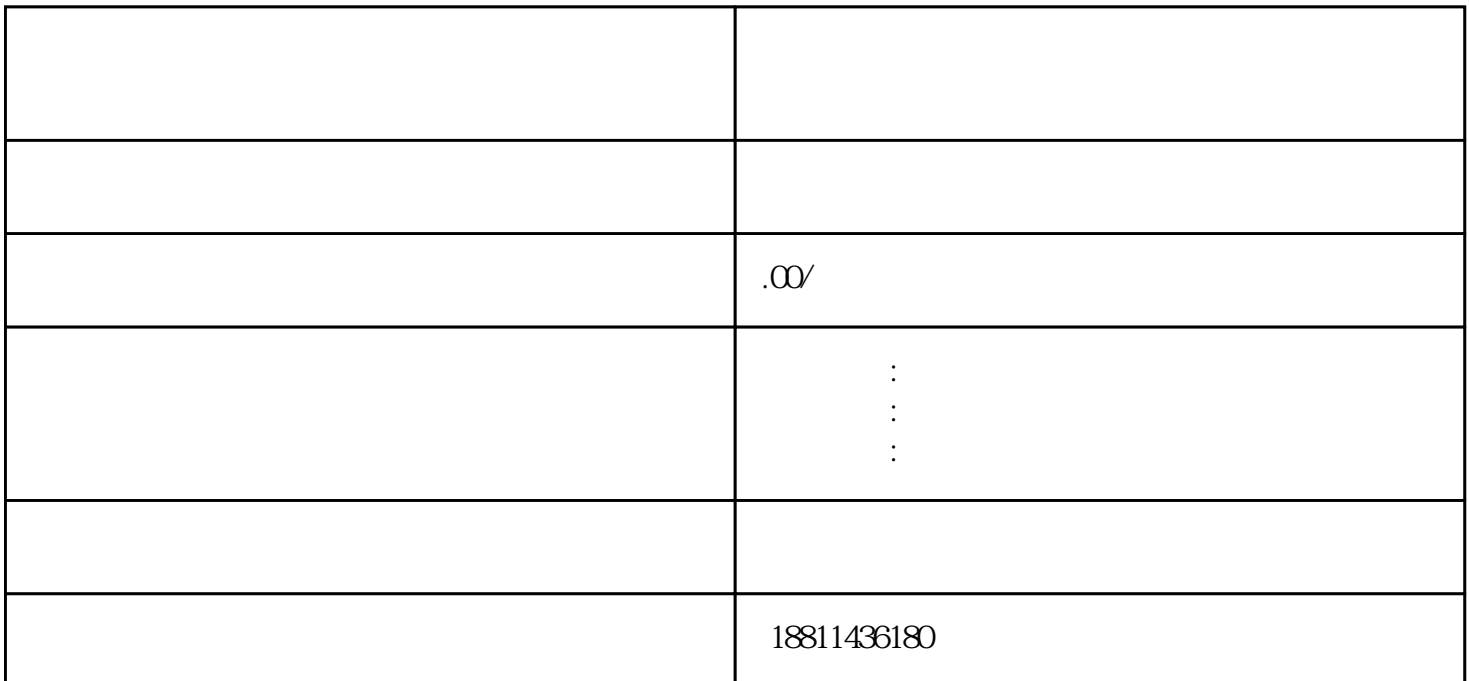

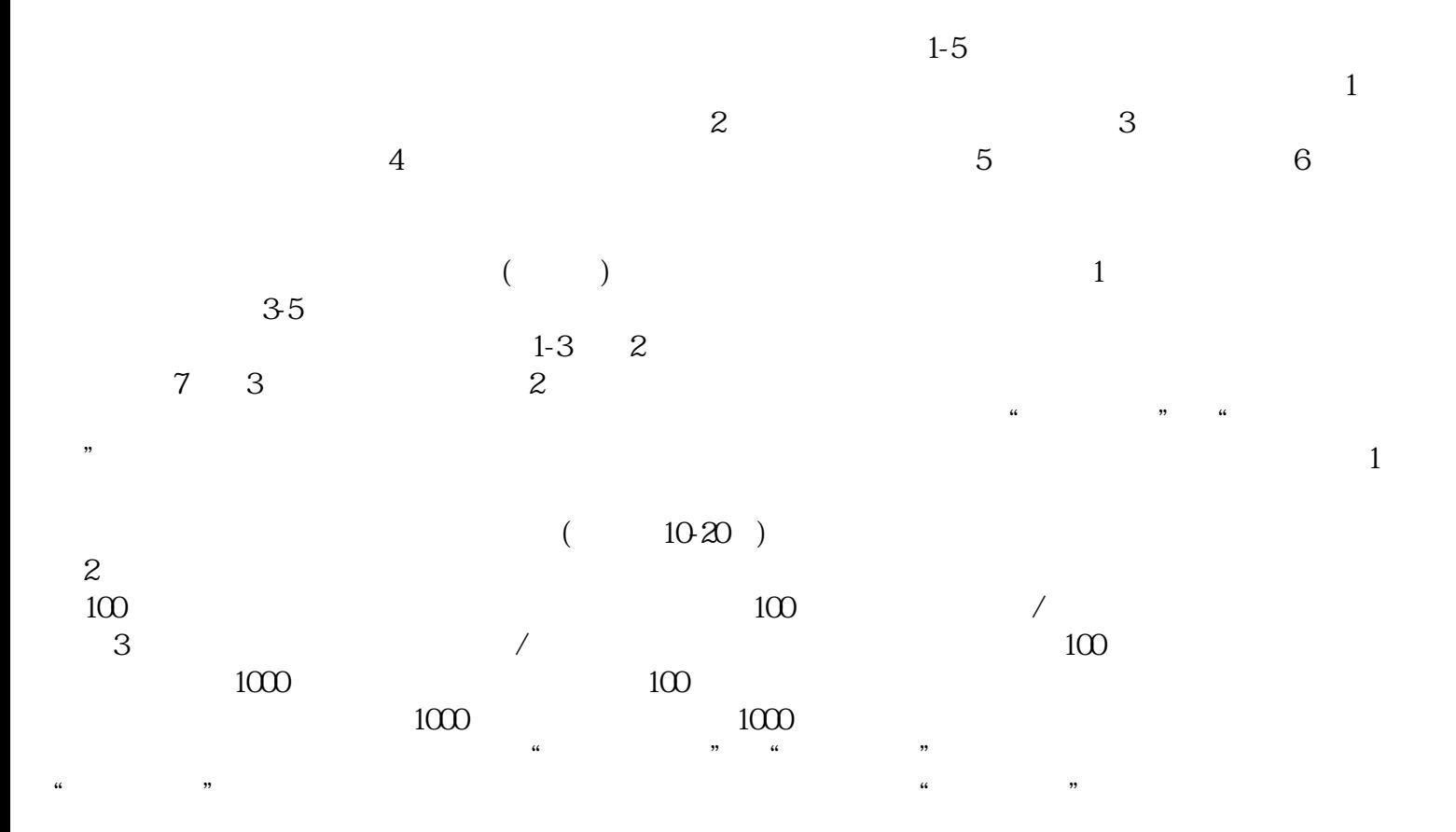

 $\frac{1}{2}$  and  $\frac{1}{2}$  and  $\frac{1}{2}$  a  $"$  $\alpha$  $\frac{1}{2}$ ,  $\frac{1}{2}$ ,

, we can add a constraint of  $\mathfrak{z}_i$  ; we can add a constraint of  $\mathfrak{z}_i$  , we can add a constraint of  $\mathfrak{z}_i$  $(PDF \t)$  PD F格式扫描件。注意的是,目录中如果缺少需提交文件名称可通过"添加材料"按钮,自行录入材料名录 , and the contract of the contract of the contract of the contract of the contract of the contract of the contract of the contract of the contract of the contract of the contract of the contract of the contract of the con

 $\alpha$  , and the contract of the contract of the contract of the contract of the contract of the contract of the contract of the contract of the contract of the contract of the contract of the contract of the contract of th  $\mu$  $\mathcal{R}$  $\frac{44}{100}$ :  $\kappa$ 

 $\kappa$ ,服务至上"的服务宗旨,急客户之所急,努力奋进来赢得广大客户的支持和xinlai。